## **AbulÉdu - Bug #4154**

## **Installation d'une image stockée sur le serveur impossible.**

12/02/2015 18:07 - Guy Larrieu

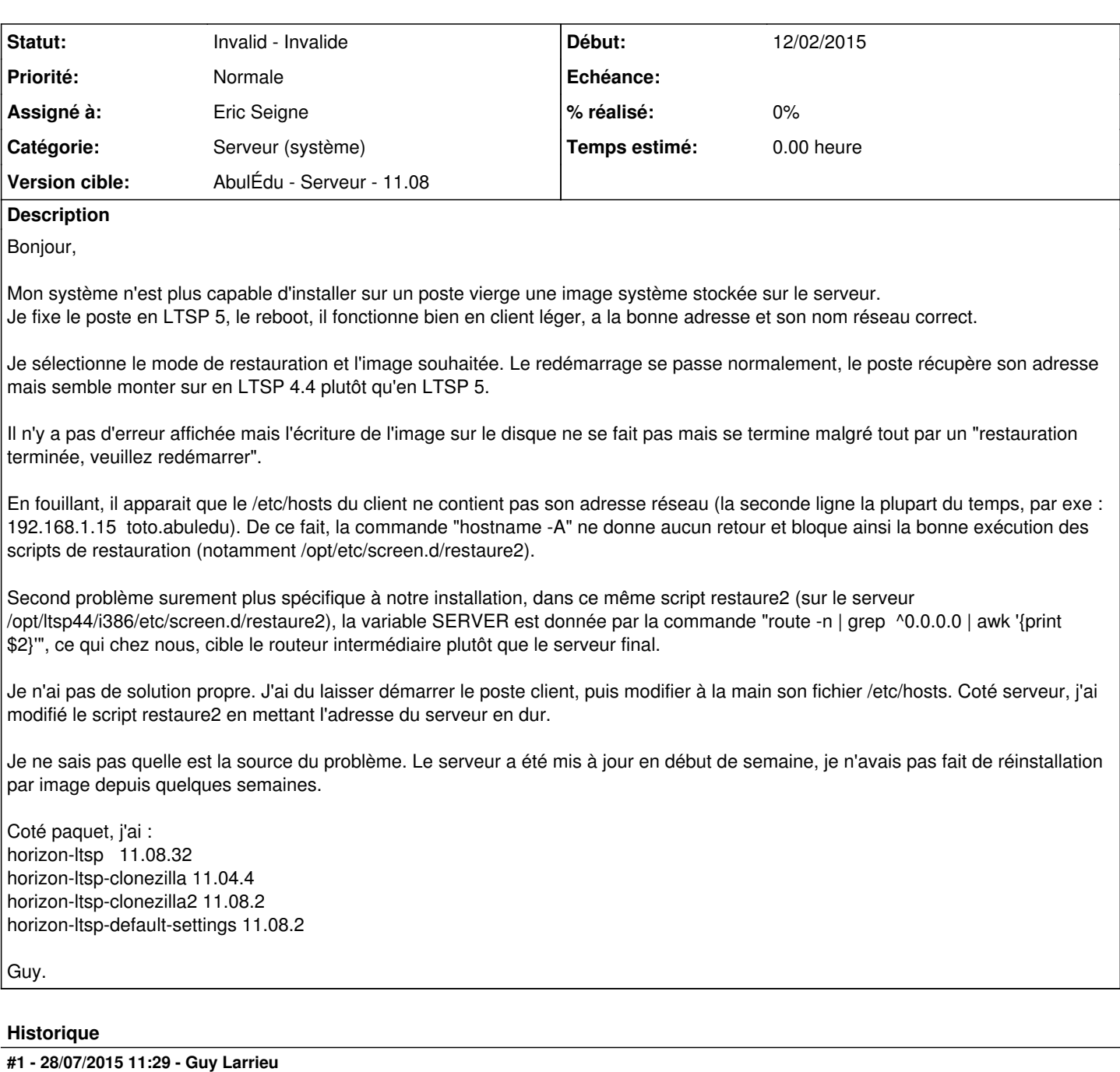

*- Statut changé de New - Nouveau à Invalid - Invalide*

Simple erreur de syntaxe dans le fichier named.conf.

## **#2 - 28/07/2015 11:41 - Eric Seigne**

- *Statut changé de Invalid Invalide à Assigned En cours*
- *Assigné à mis à Eric Seigne*

Salut Guy,

j'ai eu aussi ce problème cette semaine dans une infra avec 3 serveurs AbulÉdu chainés les uns aux autres, enfin non, un en tête de réseau (pour factoriser le filtrage web) et deux frontaux "en dessous" pour assurer la charge sur le réseau.

Le seul "bug" à corriger est mon "astuce" (foireuse donc) qui consiste à trouver "tout seul" le serveur de déploiement en imaginant que c'est

forcément la route par défaut ... donc ton fichier restaure2.

Le fichier hosts n'est normalement pas important vu que le client doit savoir faire du DNS ... sauf peut-être dans votre cas particulier.

La "belle" solution est en cours de réflexion, elle ne devrait pas s'appuyer sur un truc hardcodé :-) mais ta solution a le mérite de fonctionner.

Éric

## **#3 - 28/07/2015 11:42 - Eric Seigne**

*- Statut changé de Assigned - En cours à Invalid - Invalide*